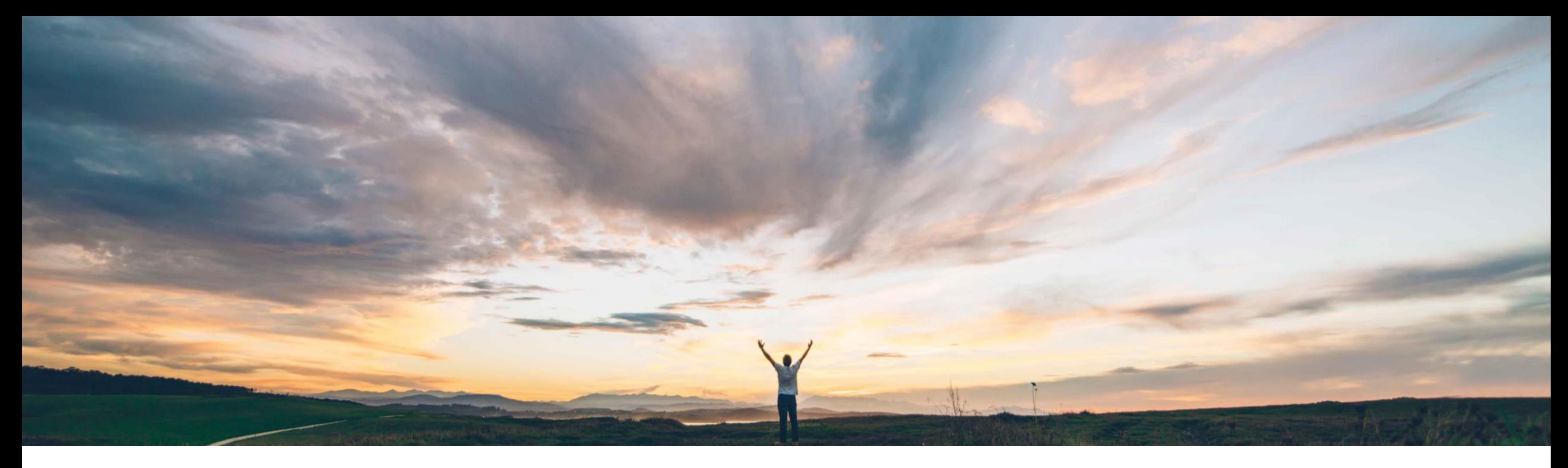

# SAP Ariba

# **Feature at a Glance**

**Access submit failure records for imported requisitions through APIs**

Bert Freedman, SAP Ariba Target GA: August 2022

PUBLIC

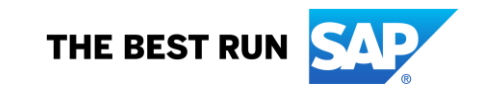

**Feature at a Glance**

**Customer challenge**

Requisitions submitted through external systems in SAP Ariba Buyer can encounter errors during this process. With this new feature, errors are now accessible outside of SAP Ariba Buyer removing the need for additional manual follow up and issue diagnosis in SAP Ariba Buyer.

# **Meet that challenge with SAP Ariba**

Introducing: **Access submit failure records for imported requisitions through APIs**

This feature provides access to the submit failure records for imported requisitions through APIs such as the Operational Reporting for Procurement APIs.

#### **Experience key benefits**

- IT teams can efficiently and accurately manage submission errors in the system of choice for these errors.
- Procurement personnel can be provided with submission issues effectively to follow-up.
- Manually looking up submission errors is no longer required.

# **Solution area**

SAP Ariba Buying SAP Ariba Buying and Invoicing

## **Implementation information**

This feature is automatically on for all customers with the applicable solutions but requires **customer configuration**.

## **Prerequisites and Restrictions**

- Your administrator must register your organization to use the SAP Ariba developer portal. See How to register your organization to use the SAP Ariba developer portal.
- Your administrator must enable the Use APIs to access submit failure records for imported requisitions parameter

(Application.Procure.UseAPIsToAccessSubmitFailur eRecordsForImportedRequisitions). See Use APIs to access submit failure records for imported requisitions.

# **Feature at a Glance**

Introducing: **Access submit failure records for imported requisitions through APIs**

#### **Detailed feature information**

When the requisition below was submitted via import without the necessary fields, the requisition submission failed and remained in composing status. When requisitions are then exported via API, the submission failure is included with the error message.

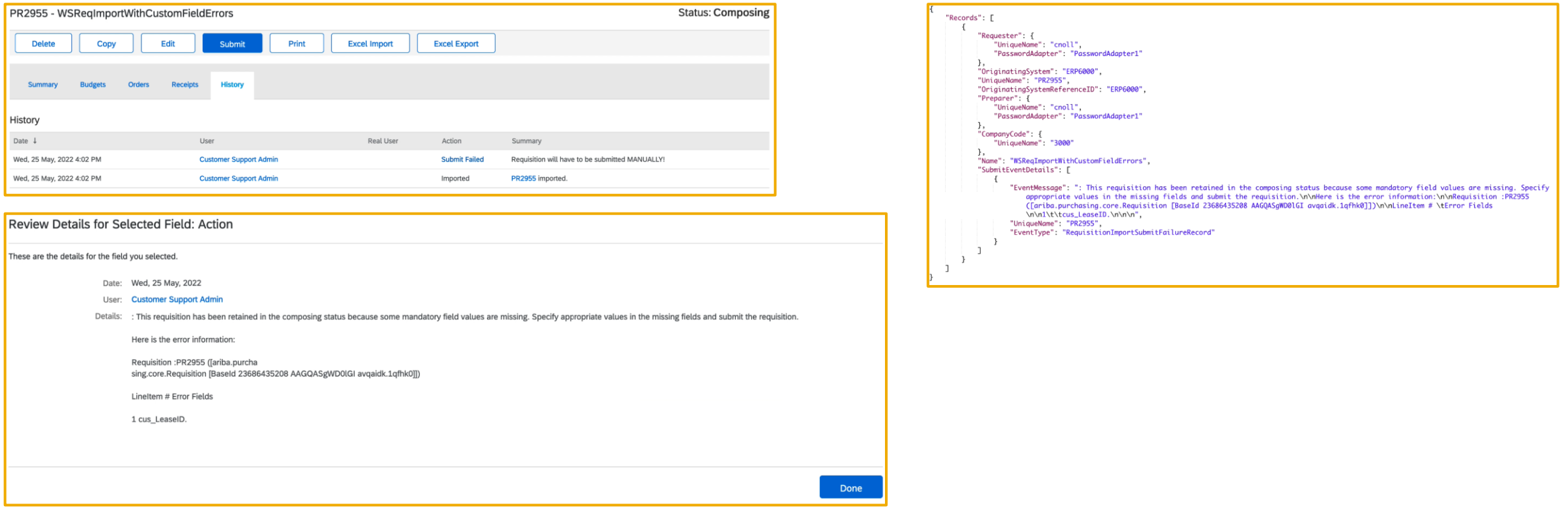